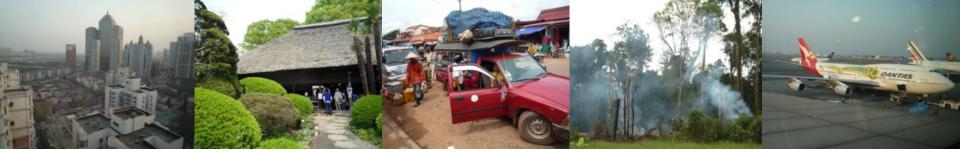

Task Force on National Greenhouse Gas Inventories

# **IPCC Inventory Software**

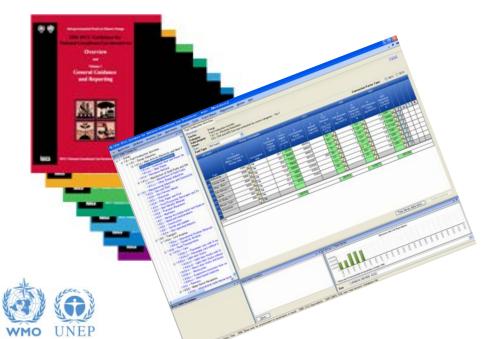

WGIA, 11<sup>th</sup> – 12<sup>th</sup> July 2012, Hanoi, Vietnam,

#### Introduction

- The IPCC has launched its IPCC Inventory Software
- The IPCC Software implements the 2006 IPCC Guidelines for National Greenhouse Gas Inventories
- However it can also be used for reporting under the 1996 Guidelines
  - This allows countries to utilise the improvements in the methodologies and default values since 1996
- It improves on earlier software
  - It is database based
  - It is stand-alone does not depend on specific versions of MS Windows or MS Office.

INTERGOVERNMENTAL PANEL ON Climate change

- Does not require internet access or expensive hardware

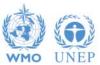

#### **IPCC Guidelines**

- IPCC Guidelines consist of:
  - 1. Methods
  - 2. Default data
  - 3. Good Practice Guidance
  - 4. Reporting Instructions
- 1,2 & 3 can be used whatever reporting is agreed on
  - IPCC or otherwise
- Thus the methods and data in the 2006 Guidelines can be used however emissions and removals are reported

INTERGOVERNMENTAL PANEL ON CLIMATE CHANES

- 1996 Guidelines, GPG or 2006 Guidelines

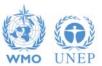

#### 2006 Guidelines

- The Revised 1996 Guidelines are 16 years old and much of the data they use is significantly older
- The 2006 Guidelines are a valuable resource that
  - Contain much new and revised data
  - Have improved data and methods that can and are being used by inventory compilers reporting under the Revised 1996 Guidelines
  - Include methods for a more complete range of sources/sinks.
  - Dispense with "*potential emissions*" approaches replacing them with simple Tier 1 methods.

INTERGOVERNMENTAL PANEL ON CLIMATE CHANES

 Update and expand guidance on "Good Practice": QA/QC, Data Collection, Uncertainties, Methodological Choice etc.

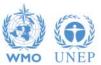

#### Example of improved emission factors: Fossil Fuel Carbon Contents

#### Revised 1996 Guidelines + GPG

- Marland & Rotty (1984)
- Grubb (1989)
- Expert Meetings
  - 1991 OECD (1991)
  - 1992 IPCC/OECD (1993)
- Conversions use CV from OECD/IEA (1996) and 10% & 5% for gross to net CV (GCV to NCV)

#### 2006 Guidelines

- Annex 1 Parties Inventories submitted in 2004 (2002 Emissions): NCV, Carbon factors
- IPCC EFDB data as of December 2003: Carbon and CV data including developing countries
- IEA NCV Database November 2004 (includes developing country data)

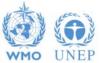

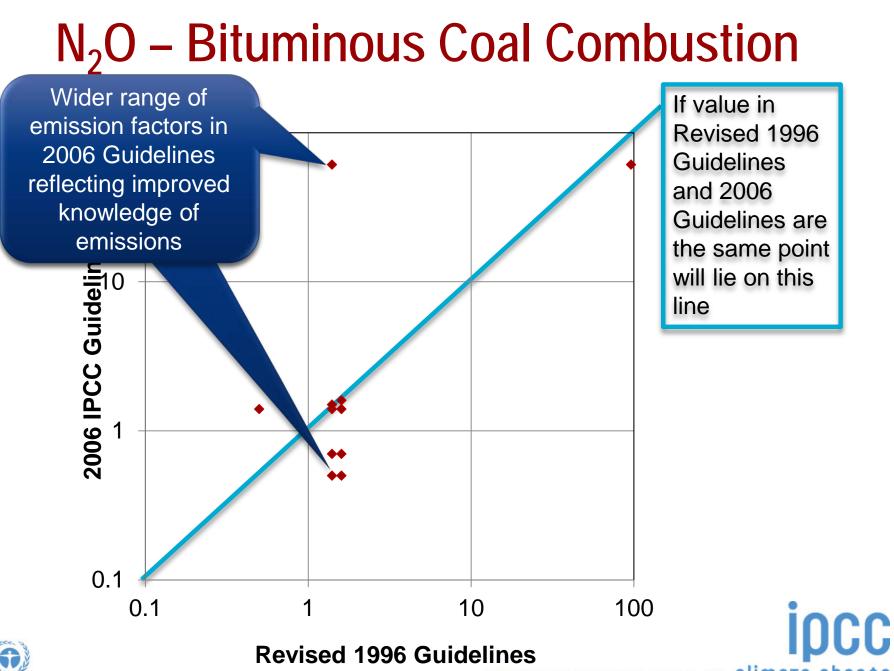

### New Guidance in 2006 Guidelines

#### **Fuel Combustion** CO<sub>2</sub> -Transport and Storage Urea-based Catalysts (Road Transport) **Fugitive Emissions from Fuels** Abandoned Underground Mines **Mineral Industry Glass** Production Ceramics Non Metallurgical Magnesia Production **Chemical Industry** Caprolactam, Glyoxal & Glyoxylic Acid **Titanium Dioxide Production** Petrochemical and Carbon Black Production Metal Industry Lead Production Zinc Production **Electronics Industries** Integrated Circuit or Semiconductor TFT Flat Panel Display **Photovoltaics** Heat Transfer Fluid

Other Product Manufacture and Use **Electrical Equipment** Military Applications Accelerators Medical Applications Propellant for Pressure and Aerosol Products Substitutes for Ozone Depleting Substances Land Use Complete, consistent treatment of fires Settlements remaining Settlements Some wetlands categories **Urea Application** Indirect N<sub>2</sub>O Emissions from Manure Harvested Wood Products Waste **Open Burning of Waste Biological Treatment of Solid Waste** Other Indirect N<sub>2</sub>O Emissions from the Atmospheric Deposition of N (excluding agriculture) INTERGOVERNMENTAL PANEL ON Climate change

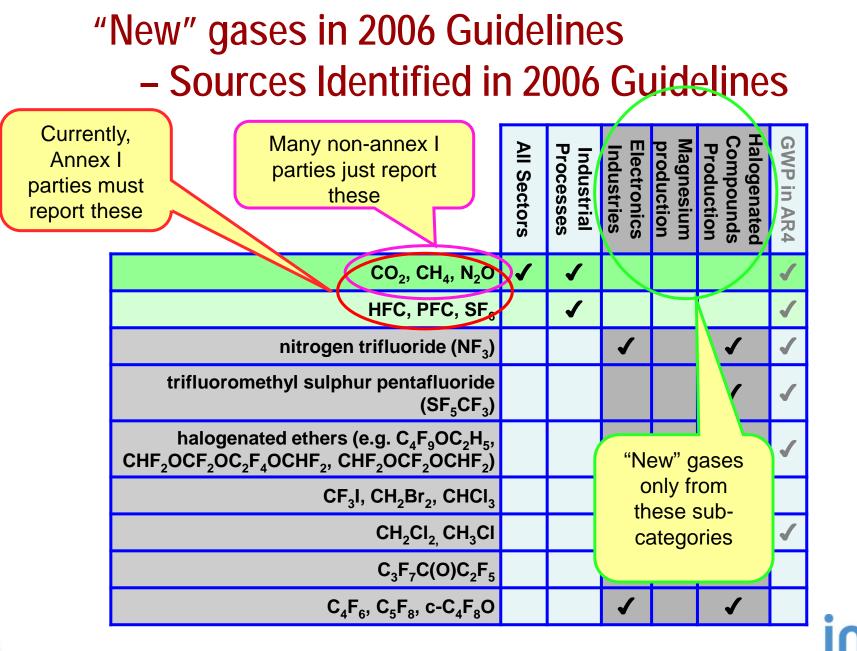

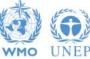

#### New Tier 1 Method: Landfills

- The 2006 Guidelines provide a simple, Tier 1 approach, to estimating emissions from landfill (SWDS).
  - This avoids any "potential" emission estimates as these are misleading and may over- or under-estimate emissions
  - A spreadsheet is provided that at a minimum requires ONLY the waste arising in the current year (with historic population data).
  - As more information is added the estimates become increasingly refined. A time series of waste arising, changes in SWDS capacity or changes in waste composition can be included if available.

INTERGOVERNMENTAL PANEL ON CLIMATE CHANGE

- Incidentally this spreadsheet can be used for projections

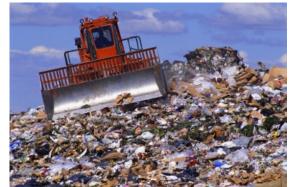

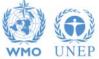

#### New Methods: IPPU & HWP

- Fluorinated Gases
  - Minimal data needed: Only need to know current years' imports, exports, production etc. and year of first use.
- Harvested Wood Products
  - No national data needed: All data can be downloaded from the FAO.

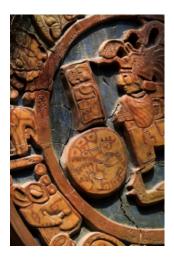

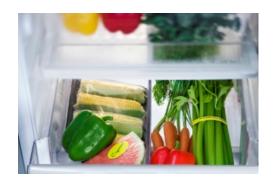

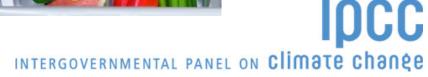

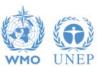

### **Sectoral Improvements**

- Energy
  - Improved fuel factors based on wide range of data
  - CCS included explicitly
  - Role of "reference approach" as QA tool clarified
  - Urea Based catalysts
- IPPU Industrial Processes and Product Use
  - Combines Industrial Processes and Solvent Use
  - No removals from short term CO2 storage in products unless emissions accounted for (e.g. Urea)
- AFOLU Agriculture. Forestry and Other Land Use
  - Combines Agriculture and LULUCF
  - Improved consistency and coverage of fires (n.b. mapping back)
- Waste
  - New (Tier 1) FOD model for landfill sites (similar to 1996 Tier 2)

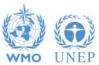

## Why use the 2006 GLs? - Summary

- The 2006 Guidelines are available and can be used to estimate emissions and removals for reporting according to either the 1996, GPG or 2006 guidelines
- They are a valuable resource with
  - New and updated emission factors and other parameters
  - Revised and updated methods
    - No "potential" emissions (landfills, F-gas use) all Tier 1 methods give estimates of annual emissions
    - Classification revised to improve transparency and reduce risk of double-counting or omissions
    - More clarity on distinction of Energy and IPPU sectors (non-energy use of fuels)

INTERGOVERNMENTAL PANEL ON CLIMOTE CHONE

- More sources/sinks and gases covered
- Improved HWP guidance
- GPG and methodological guidance integrated

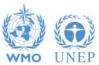

## **IPCC Inventory Software**

- We now have software that can assist in using the IPCC Guidelines
  - ✤ It can be used for the whole inventory or just individual categories
  - ✤ Can be used when reporting 1996 or 2006 Guidelines
  - Stand alone software with modest hardware requirements
  - Includes Uncertainty and Key Category Analysis
  - ✤ Aids QA/QC
  - Will output in non-Annex 1 National Communications format
  - Will be developed to include more input/output and reporting options and complete Tier 2 coverage
  - ✤ FREE!

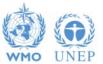

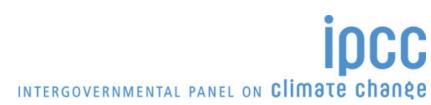

#### **Software Functions**

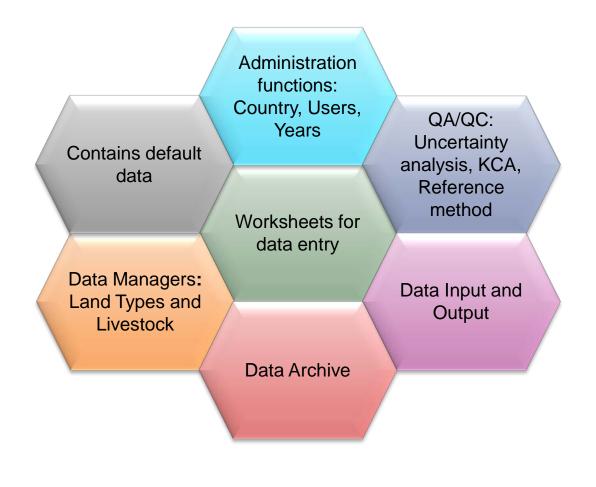

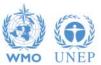

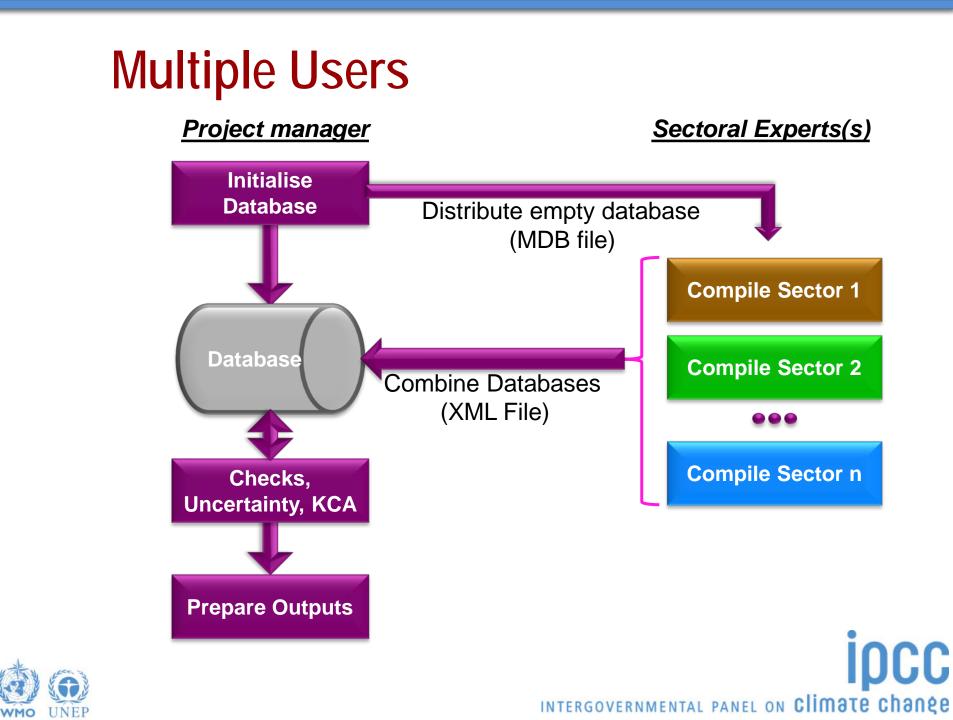

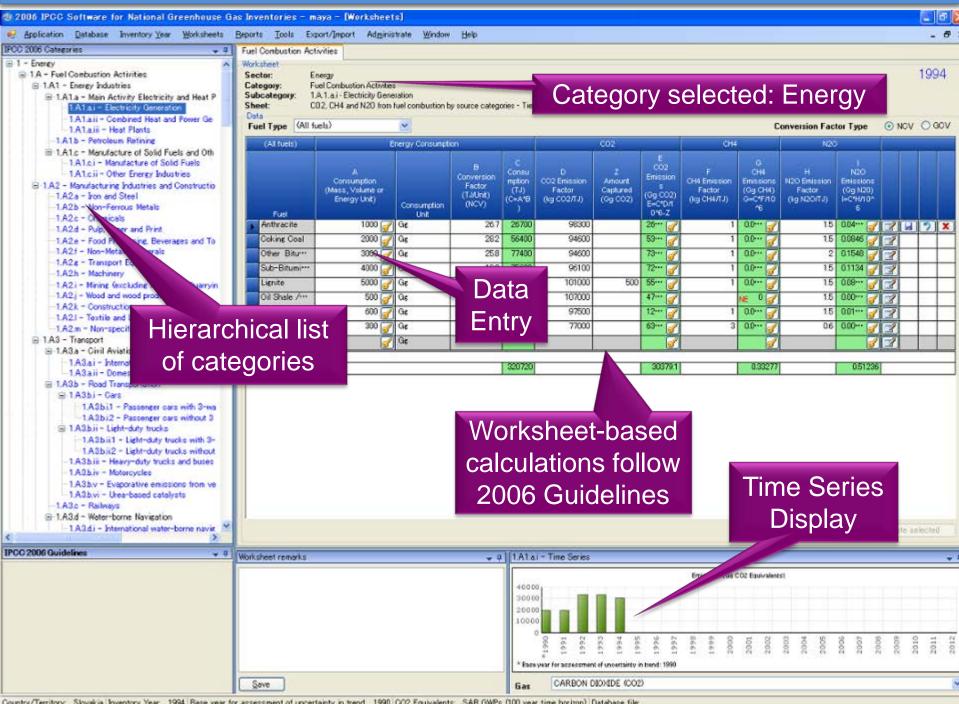

Country/Territory: Slovakia Inventory Year: 1994 Base year for assessment of uncertainty in trend. 1990 CO2 Equivalents: SAR GWPs (100 year time horizon) Database file

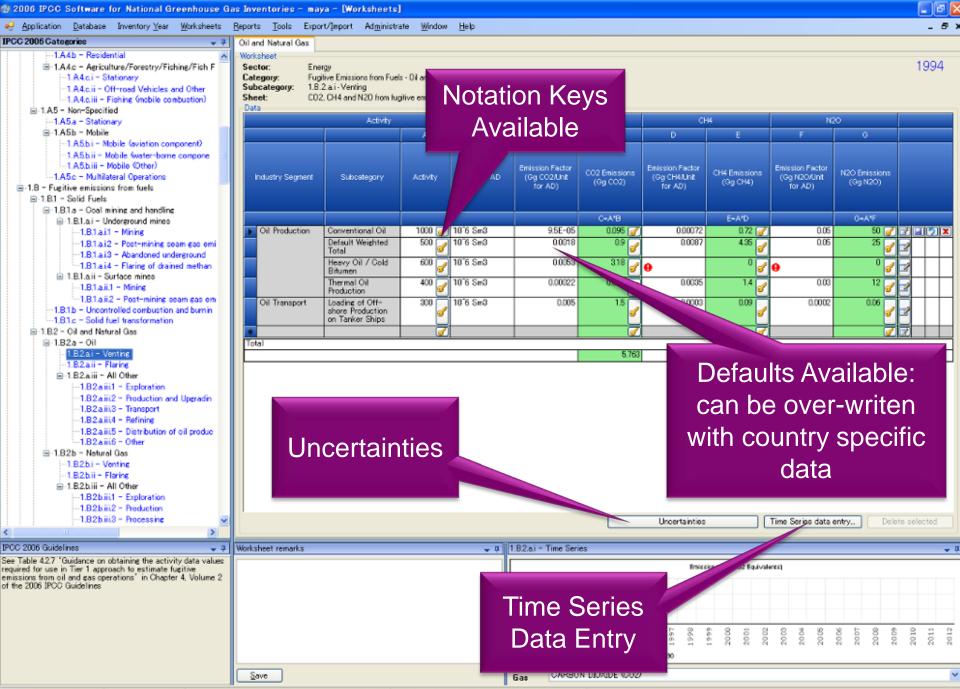

Country/Territory: Slovakia Inventory Year: 1994 Base year for assessment of uncertainty in trend: 1990 CO2 Equivalents: SAR GWPs (100 year time horizon) Database file

#### Support

- The TSU is supporting the software:
  - Help Desk: email ipcc-software@iges.or.jp
  - Web Forum: https://discussions.zoho.com/ipccinventorysoftware/
- TSU is preparing User Guide and Manual
- TSU will maintain software and is planning to add functions of the software:
  - Complete Tier 2 coverage
  - More output formats
  - Link to ALU Software

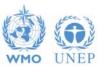

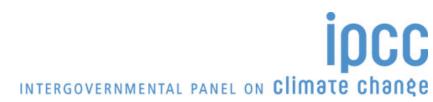

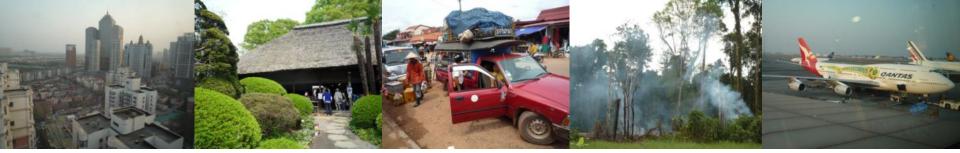

Task Force on National Greenhouse Gas Inventories

DCC

INTERGOVERNMENTAL PANEL ON Climate change

Thank you

#### IPCC Inventory Software & IPCC Guidelines can be downloaded from http://www.ipcc-nggip.iges.or.jp

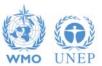